# **IP-Adressen und Netzwerksimulation**

## **Rechner haben Nummern! <sup>→</sup> IP-Adressen**

**IPv4**

→ **32Bit** Adressraum,

- → Definition **1981** (!)
- $\rightarrow$  7ahl der theoretisch möglichen Adressen?

Adressen sehen so aus:

### **212.227.222.8**

Vier "Oktette", je 8Bit, Dezimalschreibweise, durch Punkte getrennt

#### **IPv6**

- → **128Bit** Adressraum
- $\rightarrow$  Definition 1998
- $\rightarrow$  Zahl der theoretisch möglichen Adressen?

Adressen sehen so aus:

#### **2001:0db8:85a3:08d3:1319:8a2e:0370:7344**

Acht 16Bit-Blöcke, Hexadezimalschreibweise, durch Doppelpunkte getrennt, Abkürzungsregeln

## **Zwischenübung...**

Finde die IP-Adresse(n) deines Rechners heraus:

- Öffne eine Komandozeile (Terminal/CMD)
- Verwende den Befehl ipconfig (Windows) oder ip addr show (Linux)

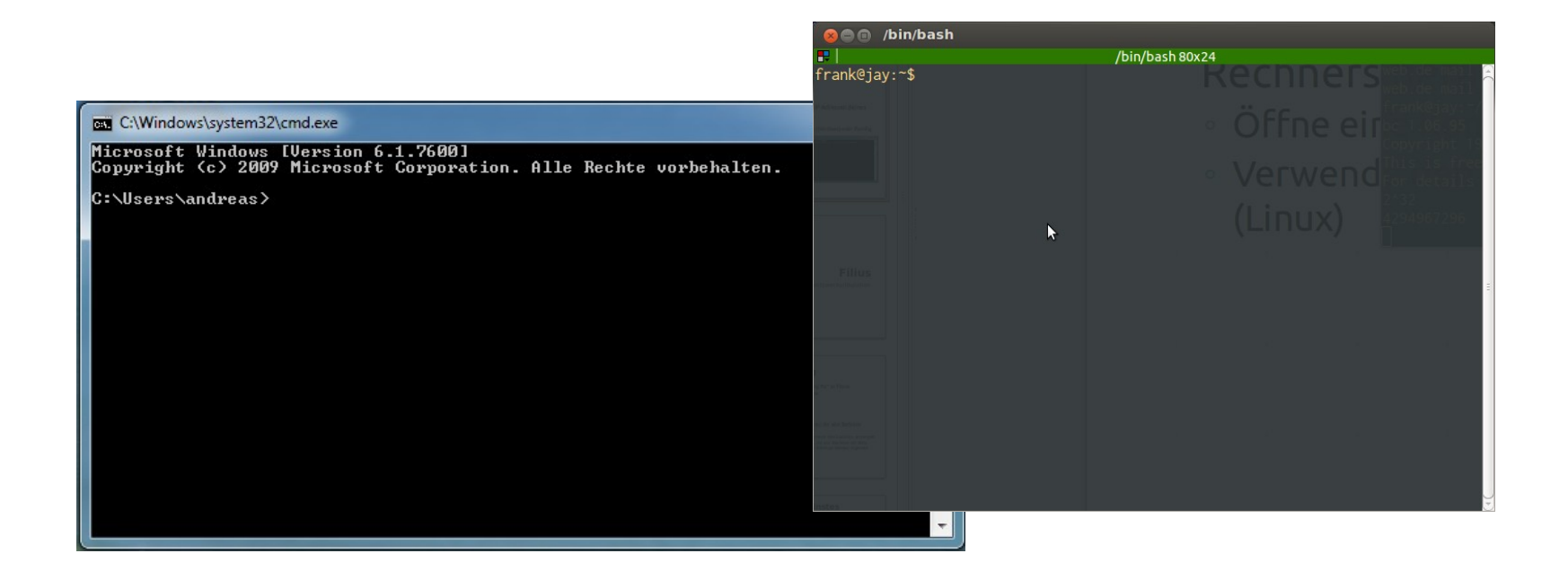

## **Beispiel**

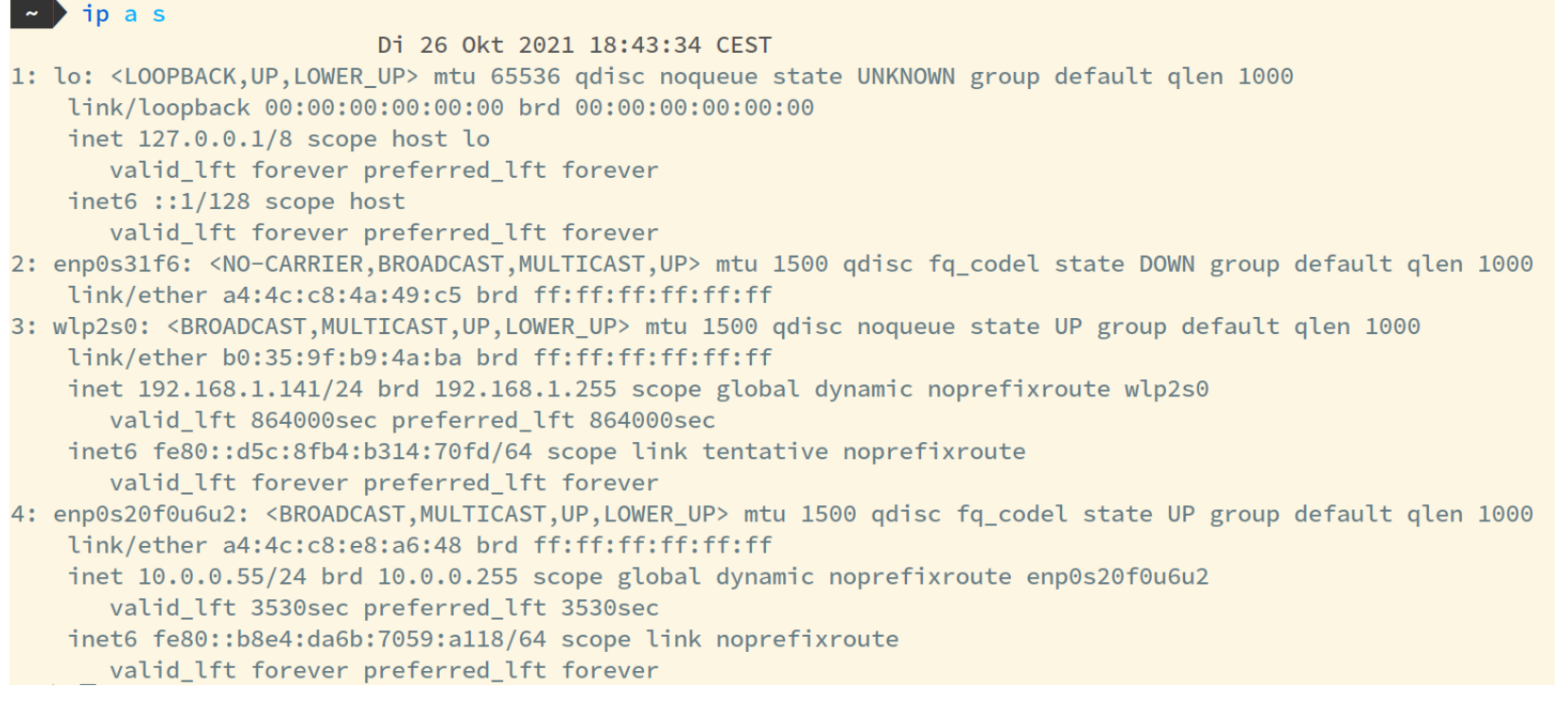

### **MAC Adressen**

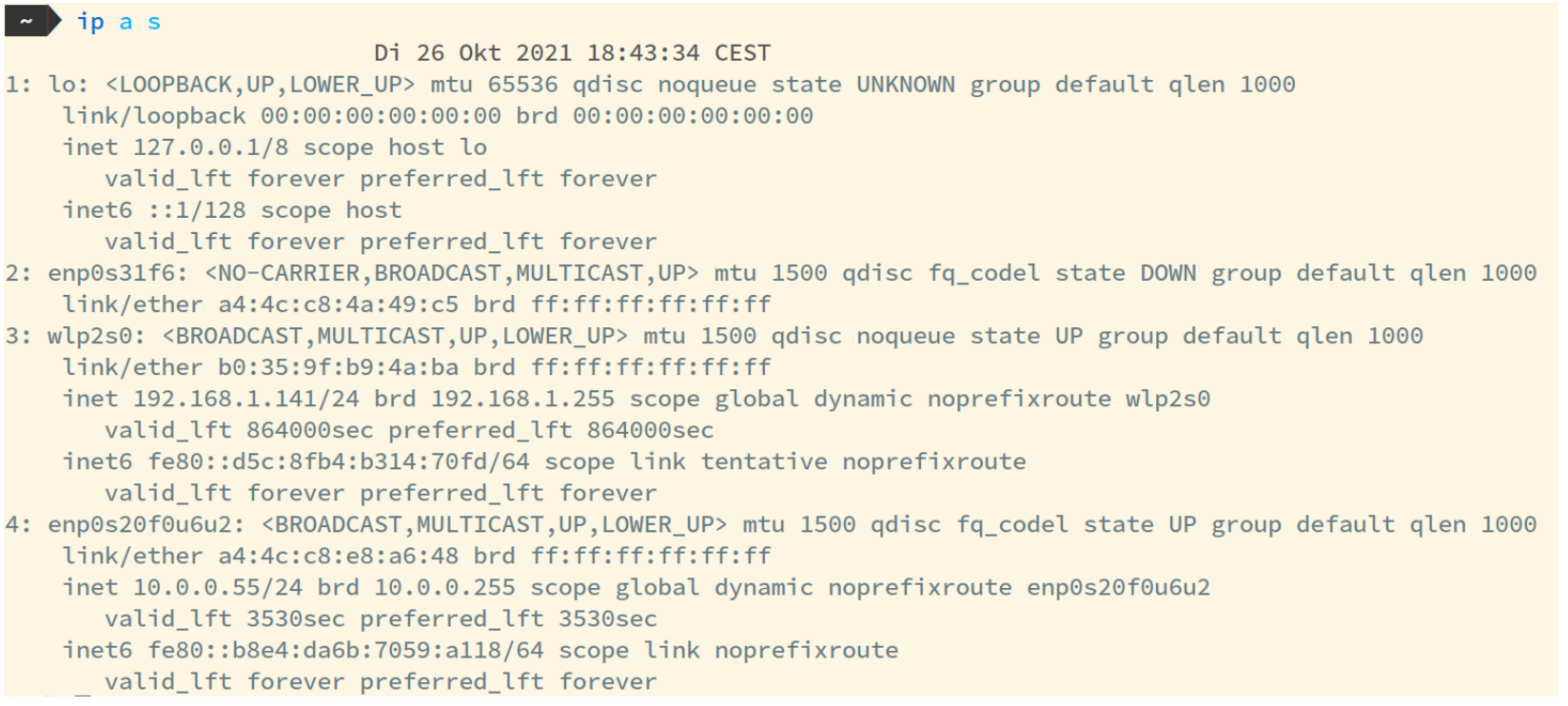

Unabhängig von den IP-Adresskonfiguration haben Netzwerkschnittstellen sogenannte **MAC Adressen.**

(**M**edia-**A**ccess-**C**ontrol-Addresse/**M**edia **A**ccess **C**ode)

MAC Adressen sind 48 Bit lang und werden Hexadezimal aufgeschrieben.

Welche MAC Adressen sind im Screenshot erkennbar?

### **MAC Adressen**

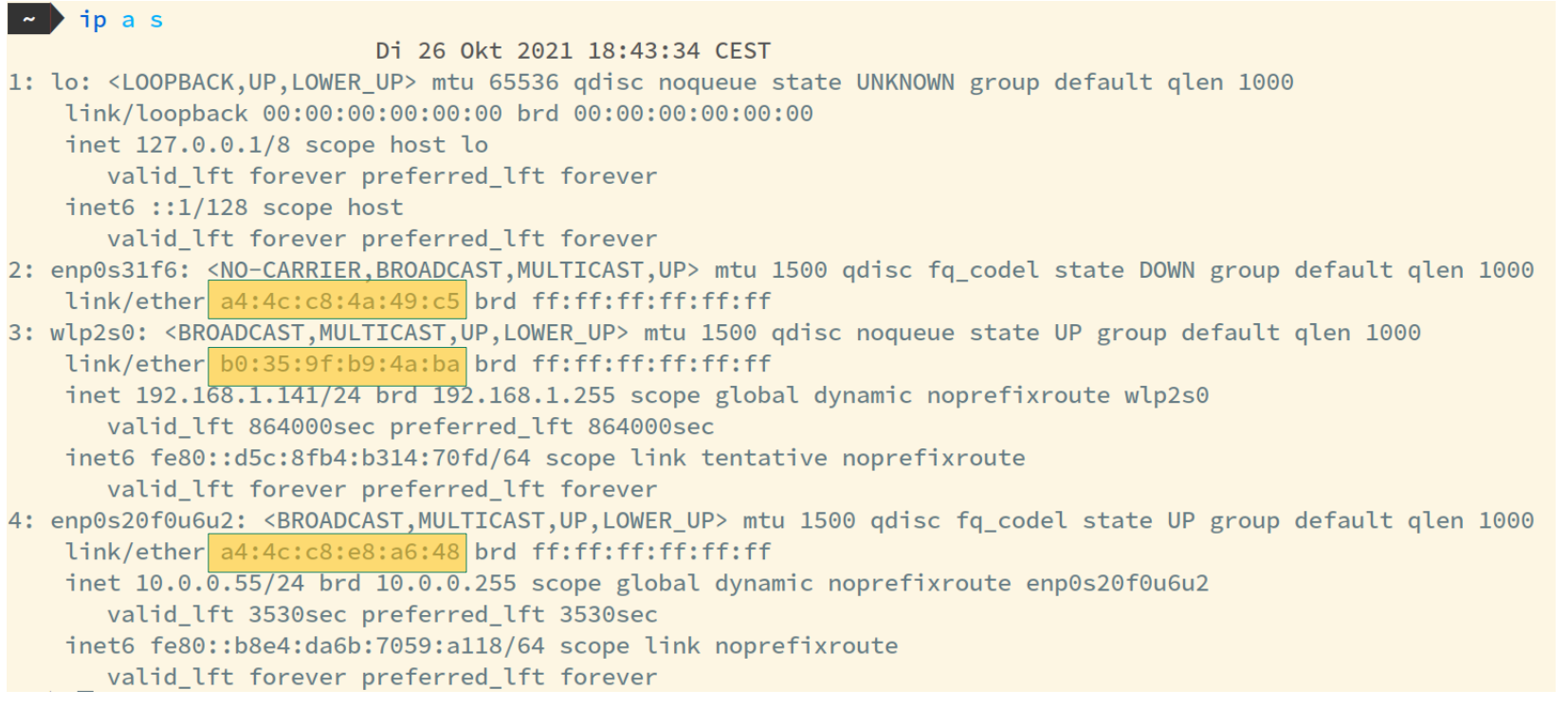

#### Welche MAC Adressen sind im Screenshot erkennbar?

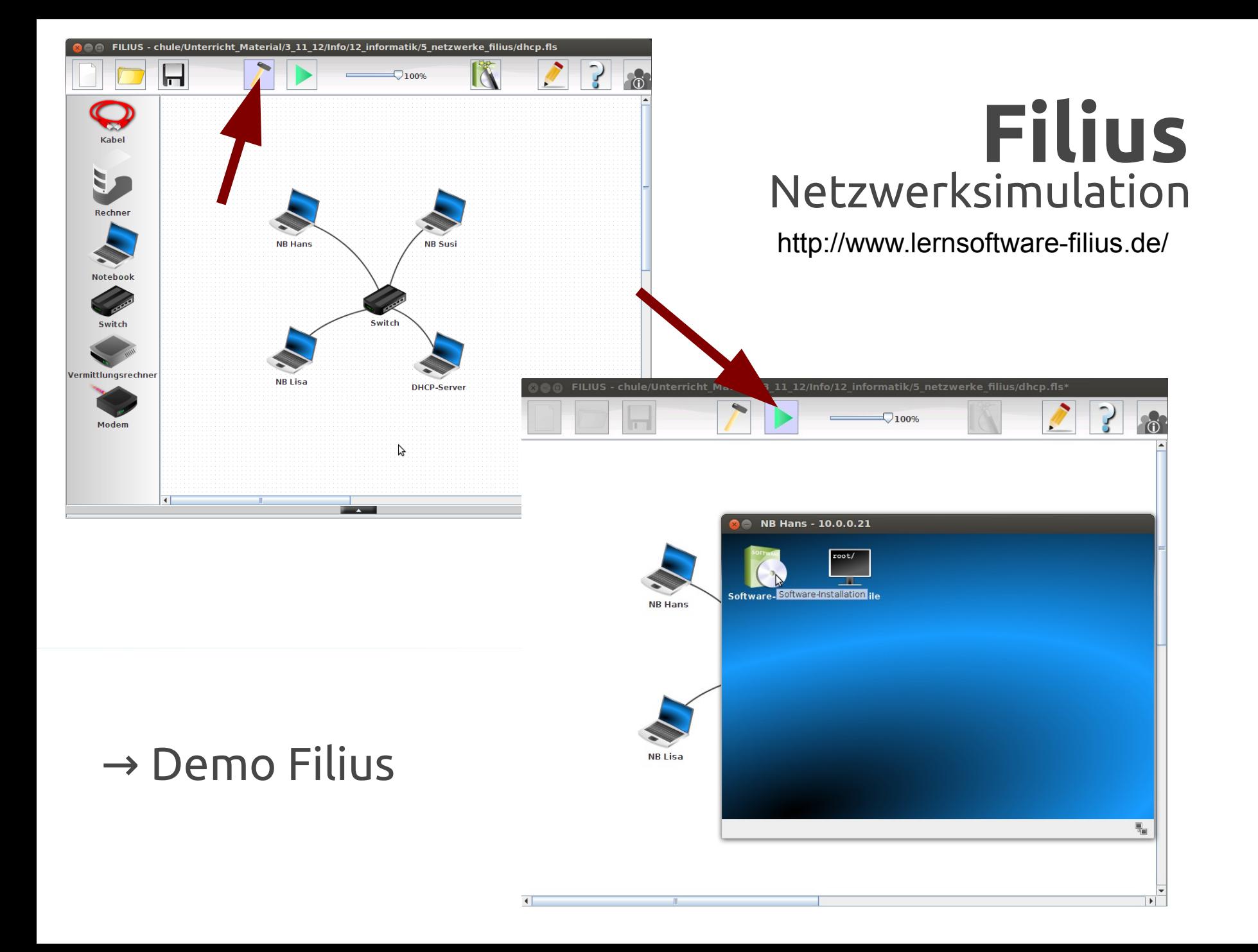